**[BRASIL](http://brasil.gov.br/)** [Serviços](http://www.servicos.gov.br/?pk_campaign=barrabrasil&orgao=http://estruturaorganizacional.dados.gov.br/id/unidade-organizacional/244) Barra GovBr

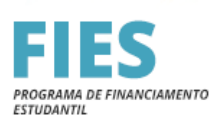

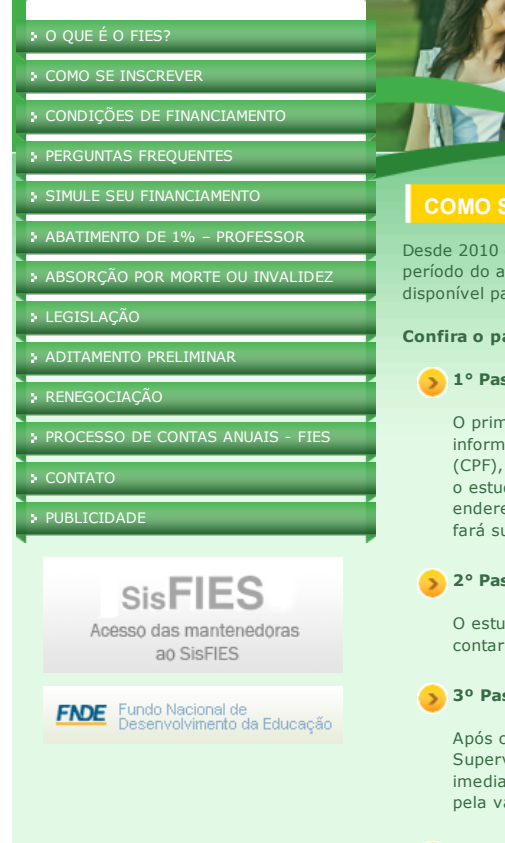

# QUEM ACREDITA EM SI MESMO MERECE O NOSSO CRÉDITO.

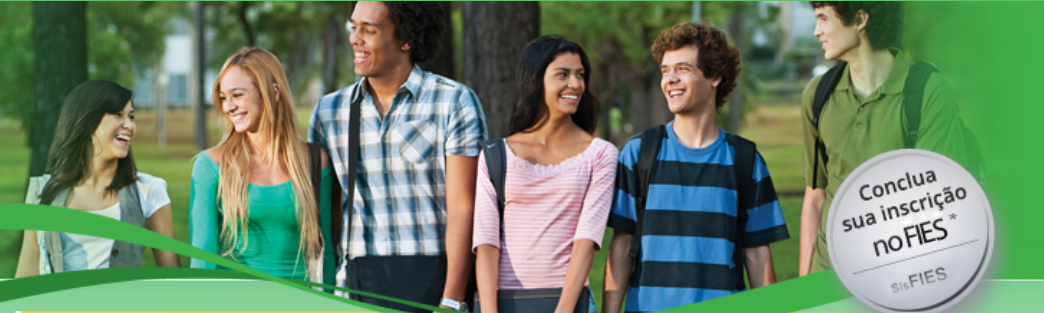

# **E INSCREVER**

o FIES passou a operar em fluxo contínuo, ou seja, o estudante pode solicitar o financiamento em qualquer no, de acordo com a sua necessidade. As inscrições são feitas pelo Sistema Informatizado do FIES (SisFIES), ara acesso neste sítio.

## asso a passo para solicitar o financiamento:

#### sso: Inscrição no Sistema de Seleção do Fies (Fies Seleção)

neiro passo para efetuar a inscrição consiste em acessar o Sistema de Seleção do FIES (FIES Seleção) e ar os dados solicitados. No primeiro acesso, o estudante informará seu número de Cadastro de Pessoa Física sua data de nascimento, um endereço de e-mail válido e cadastrará uma senha que será utilizada sempre que dante acessar o Sistema. Após informar os dados solicitados, o estudante receberá uma mensagem no eço de e-mail informado para validação do seu cadastro. A partir daí, o estudante acessará o FIES Seleção e ua inscrição informando seus dados pessoais, do seu curso e instituição.

#### sso: Inscrição no SisFIES

idante pré–selecionado deverá acessar o SisFIES e efetivar sua inscrição, em até 5 (cinco) dias corridos a contar da divulgação de sua pré–seleção, informando os dados de financiamento a ser contratado.

## sso: Validação das informações

concluir sua inscrição no SisFIES, o estudante deverá validar suas informações na Comissão Permanente de Supervisão e Acompanhamento (CPSA), em sua instituição de ensino, em até 10 (dez) dias contados a partir do dia imediatamente posterior ao da conclusão da sua inscrição. A CPSA é o órgão responsável, na instituição de ensino, alidação das informações prestadas pelo candidato no ato da inscrição.

### 4º Passo: Contratação do financiamento

Após a validação das informações, o estudante, e se for o caso, seu(s) fiador(es) deverão comparecer a um agente financeiro do FIES em até 10 (dez) dias, contados a partir do terceiro dia útil imediatamente subsequente à data da validação da inscrição pela CPSA, para formalizar a contratação do financiamento.

No ato da inscrição no SisFIES, o estudante escolherá a instituição bancária, assim como a agência de sua preferência, sendo o Banco do Brasil e a Caixa Econômica Federal os atuais Agentes Financeiros do Programa.

Atenção! Os prazos para validação da documentação junto à CPSA e para comparecimento à instituição bancária começam a contar a partir da conclusão da inscrição no SisFIES e da validação da inscrição na CPSA, respectivamente, e não serão interrompidos nos finais de semana ou feriados.

MEC PADROES DE

© Ministério da Educação. Todos os direitos reservados | Desenvolvimento: DTI ‐ MEC

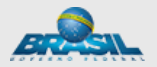

[Aumentar](javascript:chooseStyle() letra | Letra [normal](javascript:chooseStyle() | Dos-Vox